Department of Electrical and Computer Engineering University of Massachusetts Dartmouth

ECE160: Foundations of Computer Engineering I (Spring 2023) Instructor: Dr. Liudong Xing

#### **LAB # 7 Solution (Relevant Lecture: #14 & #15)**

1. There are compilation errors in the following program. Correct the errors and run the program.

```
#include <stdio.h>
float average_2(int num1, int num2)
void main(void) 
{ 
     int n1;
     int n2;
     float avg_num;
     printf("Enter two integers:\n");
     scanf_s("%d%d", &n1, &n2);
    avg_name = average_2(n1, n2); printf("The average is %f\n", local_average);
} 
float average 2(int num1, int num2);
{ 
     float local_average;
    local average = (n1 + n2)/2.0;
     return local_average;
}
```
#### **Solution (there are 4 errors):**

```
#include <stdio.h>
float average 2(int num1, int num2); /*; should be add to the prototype statement*/
void main(void) 
{ 
     int n1;
     int n2;
     float avg_num;
 printf("Enter two integers:\n");
 scanf_s("%d%d", &n1, &n2);
    avg_number = average_2(n1, n2);printf("The average is %f\n", local_average);
\prime*compilation error: this line tries to access a local variable defined in average 2(); change to
avg_num */
} 
float average_2(int num1, int num2); \frac{1}{2} /*no; in the function header*/
{ 
    float local average;
```

```
local_average = (n1+n2)/2.0; /*compilation error: this line tries to access local variables defined in main(); change n1 to 
num1, n2 to num2 */
```

```
 return local_average;
```

```
}
```
### **Correct Program:**

```
#include <stdio.h>
float average_2(int num1, int num2);
void main(void) 
{ 
     int n1;
     int n2;
     float avg_num;
     printf("Enter two integers:\n");
     scanf_s("%d%d", &n1, &n2);
    avg\_num = average_2(n1, n2);printf("The average is %f\n", avg_num);
} 
float average_2(int num1, int num2)
{ 
     float local_average;
    local_average = (num1 + num2)/2.0; return local_average;
}
```
## **Testing:**

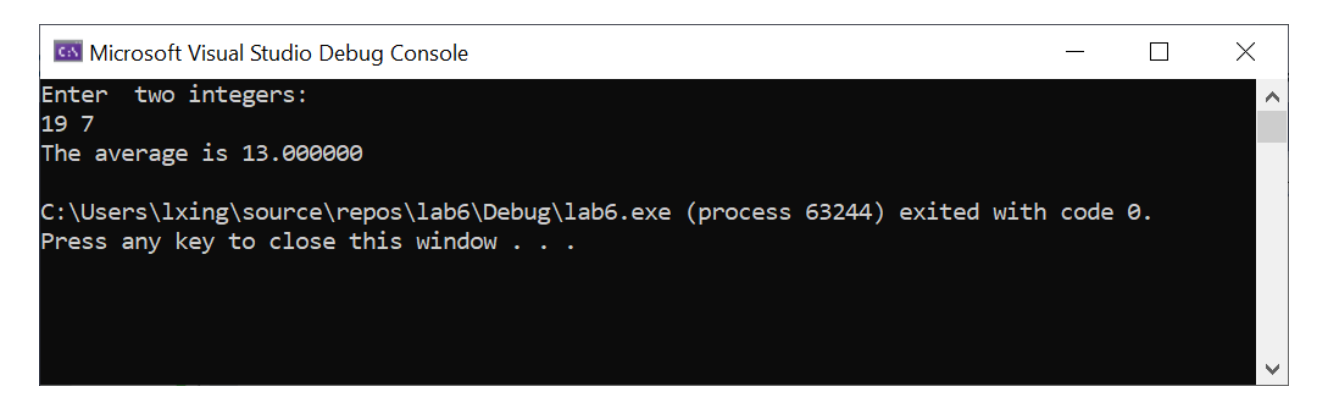

2. (**Modifying exercise for Lab #5 Problem #4**) The program below reads 2 integer numbers from the keyboard and adds the two numbers. If the sum of the two numbers is an even number, it outputs "The sum is an even number". If the sum of the two numbers is an odd number, it outputs "The sum is an odd number". Modify the program according to the following requirement: Instead of doing the addition and parity checking in the main() function (highlighted in yellow), do both in a function called ParityCheck you need to define.

```
#include <stdio.h>
void main(void) 
{ 
     int a;
     int b;
     int sum;
    a = 0;b = 0;sum = 0; printf("Please input two integer numbers:\n");
     scanf_s("%d%d", &a, &b);
    sum = <b>a</b>+<b>b</b>;if ((sum % 2) == 0) printf("The sum is an even number");
     else
         printf("The sum is an odd number");
}
```
### **Example Solution:**

```
#include <stdio.h>
/*function declaration*/
void ParityCheck(int m, int n);
void main(void) 
{ 
     int a;
     int b;
    a = 0;b = 0; printf("Please input two integer numbers:\n");
     scanf_s("%d%d", &a, &b);
     ParityCheck(a, b); /*function call*/
} 
/*function definition*/
void ParityCheck(int m, int n) 
{ 
    int sum = 0;
    sum = m + n;if ((sum % 2) == 0) printf("The sum is an even number");
     else
         printf("The sum is an odd number");
}
```
# **Testing using 13, 9:**

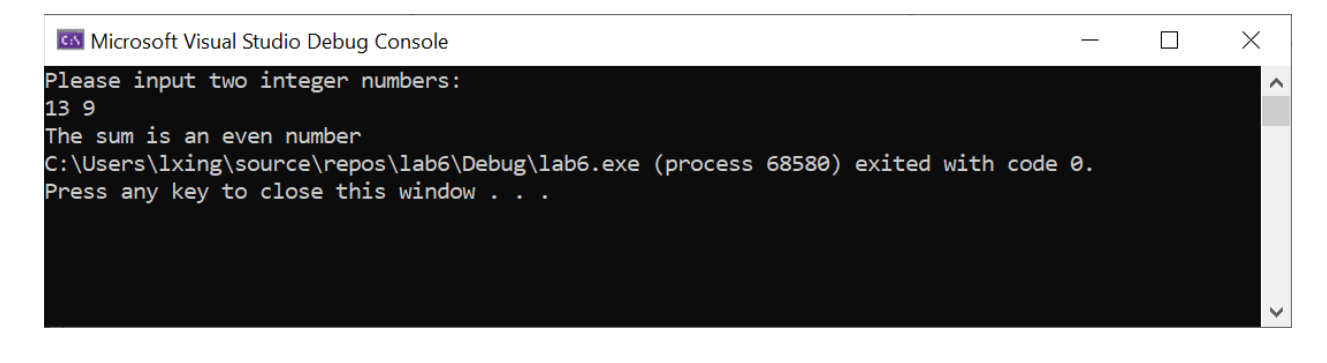

## **Testing using 10, 17:**

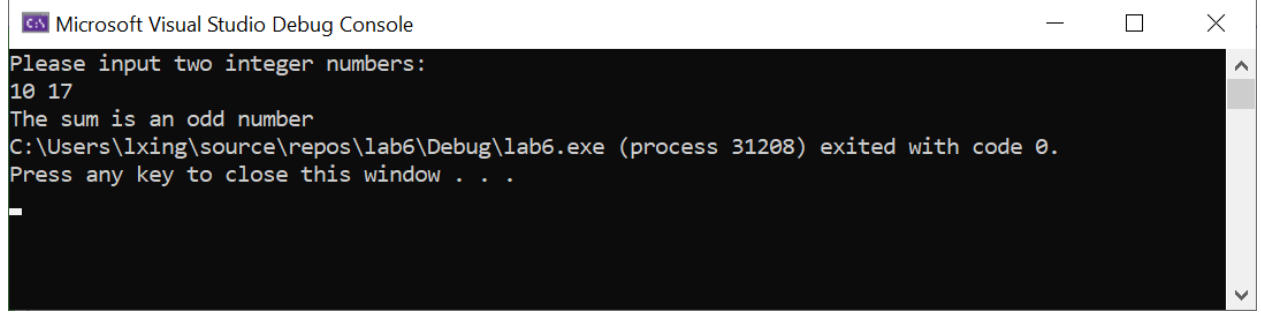

3. After reading the above information, debug and run the following program (hint: there are 8 errors in the program, some line may contain more than one error):

```
/* A debugging example*/
#<include stdio.h>;
void main(void);
( 
    printf('DEBUGGING EXAMPLE:\n');
    printf("This is an example of debugging. By following the step-by-step procedure ")
    printf("that we describe in this application example, you will begin to develop the );
    printf{"skills you need for successful and efficient debugging."};
}
```
#### **Solution:**

```
/* A debugging example*/
#<include stdio.h>;
errors 1&2: #include <stdio.h> (wrong location for < and no ;)
```
void main(void); *error 3: remove ;*

```
(
```
→ error 4: need brace { not parenthesis!

printf('DEBUGGING EXAMPLE:\n'); *error 5: double quotes " " instead of single quotes ' ' should be used*

printf("This is an example of debugging. By following the step-by-step procedure ")  $\rightarrow$  error 6: ; should be added to the end of the statement

printf("that we describe in this application example, you will begin to develop the ); → error 7: the closing double quote " is missing before )

```
printf{"skills you need for successful and efficient debugging."};
 error 8: need () not braces {}
}
```
The program after correcting errors:

```
/* A debugging example*/
#include <stdio.h>
void main(void) 
{ 
   printf("DEBUGGING EXAMPLE:\n");
   printf("This is an example of debugging. By following the step-by-step 
procedure ");
   printf("that we describe in this application example, you will begin to 
develop the ");
   printf("skills you need for successful and efficient debugging." );
}
```
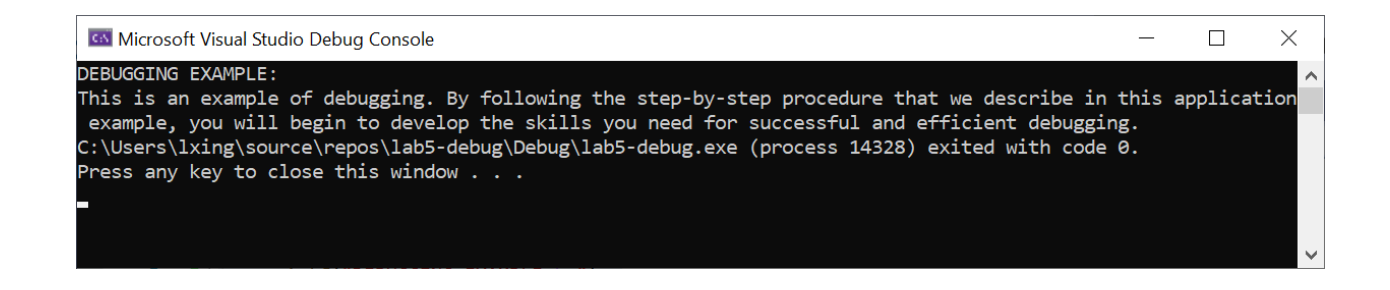

4. Please follow the steps described in the problem to learn how to use the debugger in Microsoft Visual Studio.